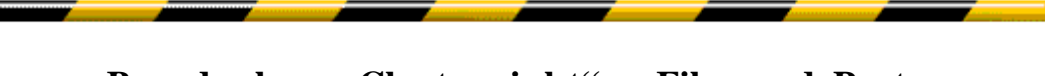

# **"Brandenburg Clusternight" ... Film und Poster**

# **Philisophie zum Film:**

- $\bullet$  60 Sekunden: Vorspann = Titeleinblendung
	- $($ "Brandenburg Clusternight" = Ort + Der eigentliche Grund! + Kein Denglisch!?)
	- $=$  Cluster + Nachts! + Schrift = BraLUG! + Animation!? Kein Effektprogramm!
	- + Es gab doch eine Installation am Alex, die vielleicht so aussah ...
	- = Trailer: Titel; BraLUG- Logo; Achterbahnanimation; Clusterbild
	- + Das Fredhase- Logo mittendrin, da der Film nun eine "One Man Show" war!
	- = Ein unverwechselbares Zeichen!?, an das man sich später noch erinnert!?
- 60 Sekunden: Achterbahnfahrt
	- = Beschleunigen und Bremsen! + Hoch, Runter, Looping! + In die Kurve legen! (+ Vielleicht noch eine Sternentor – Durchfahrt? ... nee, diesmal nicht.) ... Genau die Achterbahn, die im Clusterposter ein 4:3 Bild in allen Richtungen

gleichmäßig ausfüllt!

- 40 Sekunden: Ausstieg aus dem Bob
	- = Absturz! Kein Problem, da Fallschirm!
	- + Was oder Wohin nun?: Zurück zum Titel = Weiter mit der Clusternight
	- + Das Ende mit den Tuxen bleibt offen ... "To Be Continued!"?

# **Mitwirkende + Ausstattung:**

- 2 x Tux mit Rucksack  $=$  Linux + Locker, aber nicht Schrill oder Klamotte!
- Sternenhimmel + Kamera und Beleuchtung = Nacht + Verständnis der Bewegungen im freien Raum
- Achterbahn und Achterbahnfahrzeug ("Bob")
	- $=$  Spiel + Spannung + Identifikation
	- ... Anregung zur Diskussion?: Da kann jeder mitreden!
	- ... Frage: Wem wird beim Dauertest übel?
	- ... Frage?: Wie macht man das?
	- $((((((Auch: "Zeit schinden" mit geringsten Mitteln)))))))$

 $((((((Auch: "Entwicklungszeit sparen", denn: Film != Hauptziel)))))))$ 

● Fallschirm

= Nicht nur eine Achterbahnfahrt! Es muss noch etwas passieren, was sonst bei keiner normalen Achterbahn geschieht! Aber mit Aussicht auf ein positives Ende! ... Außerdem, wie soll ein Tux mit seinen Entenfüßen aus 'nem Bob aussteigen? /

... Na mit einem Schwung + Yeah! ... Aber wohin soll er springen? ... ?

# **Software, die zur Erstellung der Animation verwendet wurde:**

- Linux- Distribution: Mandrake 9.0 und 10.0
- Raytracing  $=$  PNG-Einzelbilder erzeugen: Persistence of Vision(tm) Ray Tracer Version 3.6.1 ( $g++$  3.4.1 i686- pc- linux- gnu) ... official version ... POV- Ray is based on DKBTrace 2.12 by David K. Buck & Aaron A. Collins Copyright 1991- 2003 Persistence of Vision Team Copyright 2003- 2004 Persistence of Vision Raytracer Pty. Ltd. http://www.povray.org ... POVRay - Persistence Of Vision Raytracer (Script- Dateien auf Basis V3.1, der PVMPOV-Zielversion 3.1 oder 3.5)
- $\bullet$  Filmdateien erstellen = PNG-Einzelbilder -> Film umwandeln: ffmpeg version 0.4.8, Copyright (c) 2000- 2003 Fabrice Bellard http://www.sorceforge.net ... ffmpeg 0.4.8
- Bildbearbeitung von Vorlagen für Titelschrift, Logos, Bildelemente sowie zum Zusammenfügen von Clusterposter und Maske GIMP version 1.2.5, Wilber & Sons http://www.gimp.org ... GIMP
- 3D Rohmodellierung Tux- Rucksack und Tux- Flügel KPovModeler version 1.1, Copyright (c) 2001- 2002 Andreas Zehender http://www.azweb.de
- weitere Software: OpenOffice.org, TCL/TK, XINE, Totem Video- Player, Corel Draw

**SHOW ME DON'T TELL!**

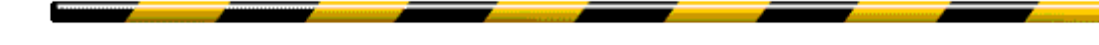

# **Die Geschichte**

Es war einmal ein "1. Brandenburger Linux- Infotag" am 24.4.2004.

Auf dem hatte sich ein einsamer Linuxanwender der Nichtnetzwerkklasse sehen lassen. Im Anschluss kam es mit einem veranstaltenden Tux zu einem Gespräch, das dann etwa so endete:

- Tux: ..... Wir haben Großes vor! Zum Beispiel wollen wir noch ein Treffen machen, auf dem viele Rechner in einem großen Cluster rechnen ... " ..... zum Beispiel eine Animation, denn da gibt es ein freies Programm: POVRay, von dem es eine cluster fähige Version gibt. Kennst Du jemanden, der sich mit POVRay auskennt?"
- "ich" (Im Linux- Rausch war ich wohl etwas leichtsinnig geworden): "POVRay? Ja, damit habe ich schon mal was gemacht. Hab' aber nur kleine Brötchen gebacken. Guck' mal hier auf meine Homepage ..."
- Tux: "Hast Du Lust, dabei mitzumachen? Mir schwebt da auch schon so etwas vor: mit 'nem Tux zum Beispiel, auf einer Rakete, der auf die Erde herunterfliegt, über Europa, über Deutschland, in Brandenburg auf dem Neustadtmarkt landet und dann so über den Platz läuft und mit seinem Fuß einen Abdruck hinterläßt. Dann die Sicht auf den Abdruck und man sieht das BraLUG- Logo!"
- "ich": "Ja, such aber mal noch kräftig weiter! Einer allein ist da auf ziemlich verlorenem Posten! Und bitte keine virtuelle Realität erwarten!"
- Tux: "Na dann vielleicht bis bald!" ... und denkt: 'Ach erst tut er so wichtig und dann sieht er nur überall Probleme, wo noch gar keine sind.'

Anfang Mai hatte ich wieder einmal Lust, mit POVRay so ganz in Ruhe rumzuprobieren. Ein Pinguin, eine Erdkugel, eine Rakete.

Der Pinguinkörper geht ja noch mit ein paar Kugeln und "blob", um weiche Übergänge zu gestalten. (Hatte ich schon 'mal an Halmafiguren getestet.) Ein Fuß aus dem echten BraLUG- Logo geht ja vielleicht mit einem eigenen

Schriftzeichen. Der Abdruck kann dann auch plastisch dargestellt werden (Schriftzeichen aus Grafiken hatte ich auch schon massenhaft erstellt.)

Dann hatte ich aber auch wieder einige Probleme, da POVRay mit seinen Körpern allein noch keine virtuelle Realität schafft. Zum CAD- Programm hatte er nun mal keine Lust. Ein 3D- /4D- /5D- Dinosaurierfilm- Erstellprogramm hat man sowieso nicht. Und es war ja auch nur ein Nebenbeigespräch gewesen. Packen wir erstmal ein.

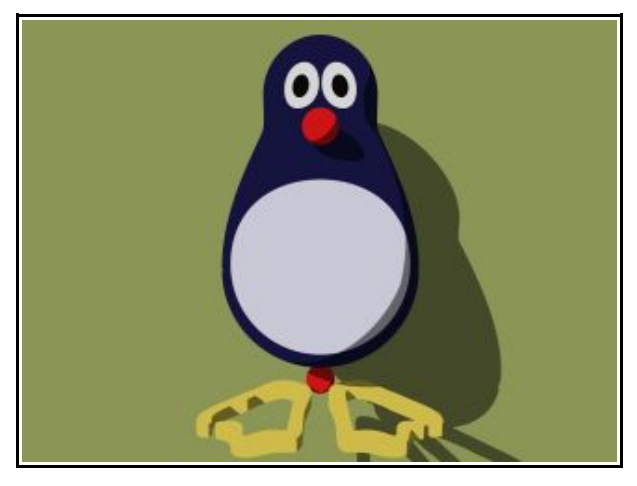

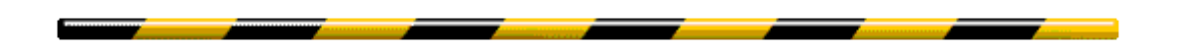

Der Sommer ging vorüber. ... Dann rief der Tux bei mir doch noch an, ob der sich erinnern könne. Na klar, konnte ich und erzählte, dass ich auch schon probiert aber wegen Problemen und dem nicht brennenden Problem wieder aufgehört hatte. Der Tux sagt, er kennt auch noch Leute, die schon mal mit POVRay gearbeitet haben. Man muss sie nur noch ansprechen und überzeugen. Oh toll, da kann man ja endlich mal wieder in einem kreativen Team von Verrückten geistige Ergüsse zu komischen schönen Bildchen = Animation werden lassen, dachte ich so bei mir.

Ich fing nochmal von vorn an ... mit Grundelementen. Aufgabe war, einige Ideen und Möglichkeiten zu Bildern zu formen, um POVRay- Typen und Cluster-Organisierer von der Sache der Clusternight zu überzeugen.

#### **Tux:**

- $\bullet$  Körper, Augen = Kugeln
- $\bullet$  Fußgrundform = Prisma aus cubic\_spline  $= x<sup>2</sup>$ - Ferse & cosinus - Zehen
- Schnabelform = Prisma aus cubic spline  $= x<sup>2</sup>$ - Front mit etwas übersteuertem Schnabelwinkelübergang
- Fußsohle, Bein, Schnabelober- und - unterseite sind Rotationsflächen aus cubic spline = irgendeiner  $1/x$ - Funktion

Ha! Ein Eierbecher auf einer Leuchtkugel!:

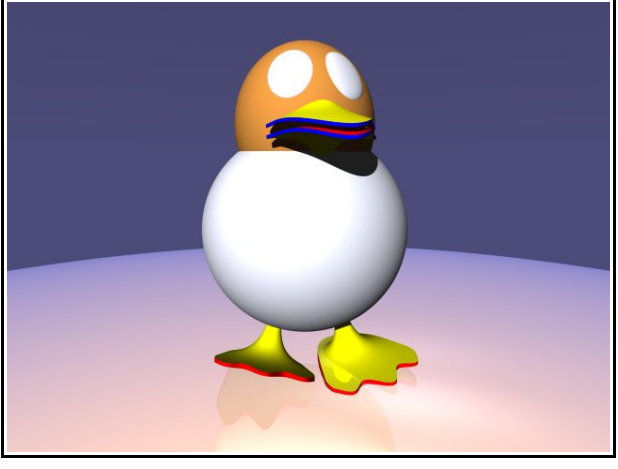

Dann wurde es einem Tux ähnlicher. Leider ist er nicht so gemütlich und knuddelig.

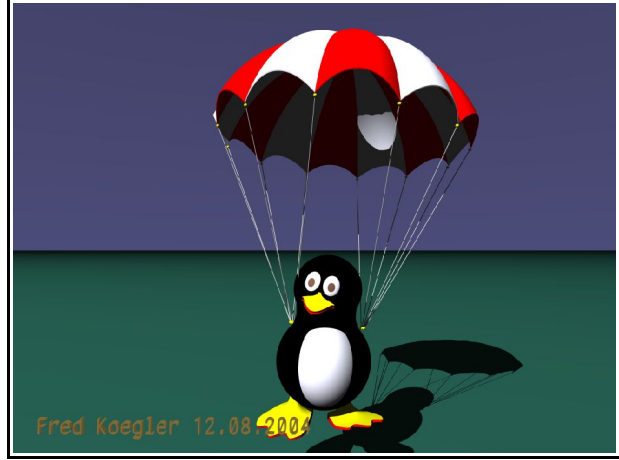

Trotzdem kann man ihn schon gelten lassen. Er hat etwas von einer Ente. Farblich ist er eindeutig ein Pinguin unverwechselbar mit seinem weißen Bauch versehen.

Der Fallschirm hat dann auch gepasst, denn mit einer Rakete kann man nicht einfach auf dem Marktplatz landen.

Idee: Man könnte sowieso mit einer Frontalaufnahme ins Gesicht anfangen. Und es schweben leichte Nebel nach oben?!

Die Kamera könnte zurückfahren und etwas nach oben den Fallschirm zeigen. Dann merkt der Zuschauer, dass sich der Tux im Flug durch eine Wolke befindet. Der nächste Schwenk sollte dann vielleicht beim Verlassen der Wolke mit einem Blick nach unten auf die Erde mit einer Europakarte gehen.

Tja, wie landet er in Brandenburg auf dem BraLUG- Logo? Hmh – egal, es machen ja noch mehr POVRayer mit eigenen Ideen und Erfahrungen mit.

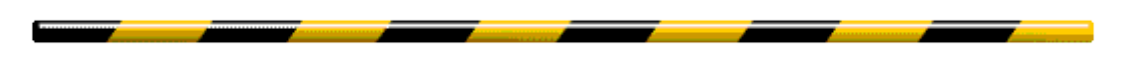

Eine ordentliche und dazu noch lizenzfreie Satellitenkarte hatte ich noch nicht gefunden.

Dann haben wir noch das Problem mit einer Wolke = verwirbelter Nebel in einem stark deformierten Hohlkörper? So einfach ist das leider nicht – aber was versucht man nicht alles, um Erfahrungenzu sammeln und vielleicht ein einfaches aber wirkungsvolles Modell zu entwerfen. Mit den richtigen Kameraeinstellungen kann man ja zum Schluß noch einige peinliche

Blicke vermeiden.

# **Wolken:**

- Wirbelnebel braucht in POVRay verdammt viel Renderzeit.
- Gute natürliche Wirbelbilder sind sehr schwer "zu finden".
- Lichteffekte müssen echt aussehen.
- Leichte Schatten auf dem Tux, aber heller Nebel auch vor dem Tux.
- Der Nebel muss sich einige Sekunden vor dem Tux bewegen, aber die Wolke darf nicht zuviel Licht schlucken und sollte gleichmäßig hell sein.
- Die Wolke sollte von oben und unten in "Klumpen" wohlproportioniert sein und nicht nur allein im endlos blauen Himmel schweben.

Wieviel Leute müssen eigentlich an einem echten 3D- Wolkenhimmel arbeiten?

Und immer wieder Ideensuche...

Der Tux lernt in der Zwischenzeit Laufen!

Aber wie soll die Landung aussehen?

Hmh, der Neustädter Marktplatz wird auch schwierig!?

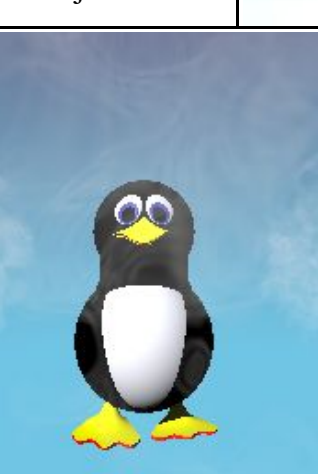

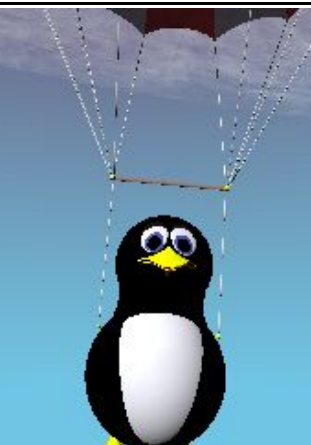

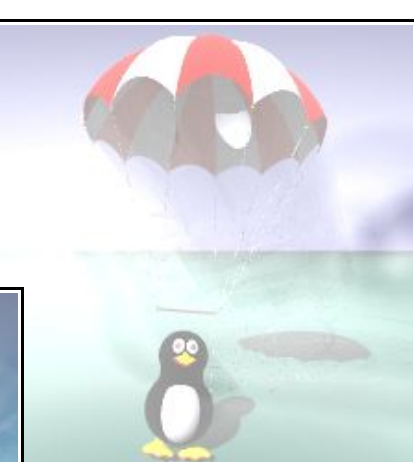

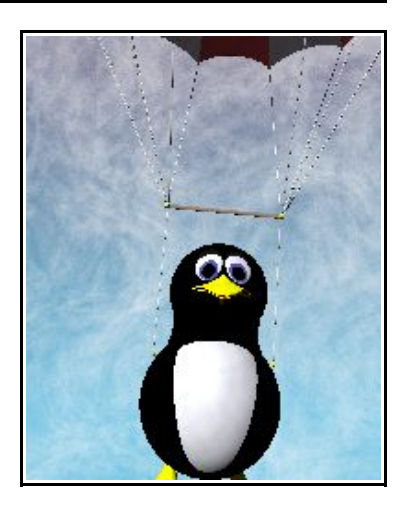

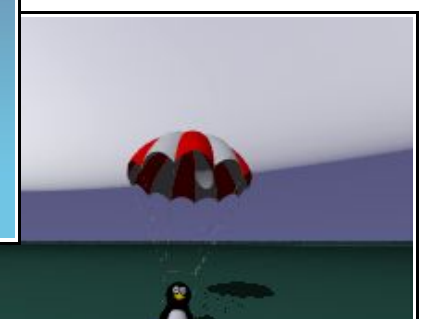

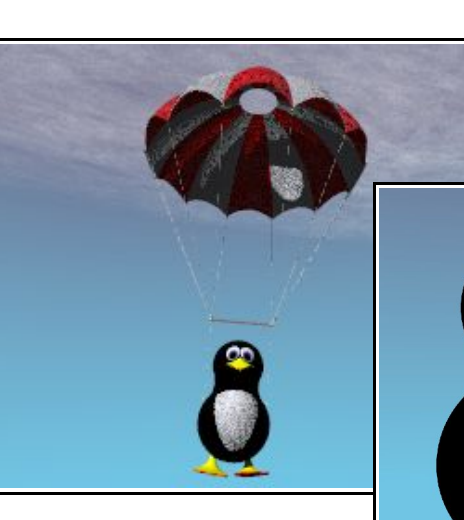

Gut die Wolke wird nie so realistisch!

Rechts ist sie schon etwas gelungen durch 2 große ineinandergelegte plattgedrückte Nebelkugeln.

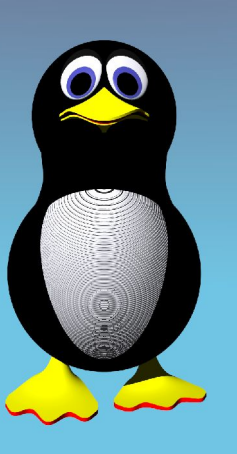

Der Tux hat noch keine Flügel. Federn wären auch nicht schlecht!

Eine feine Struktur kann aber ganz schön daneben sein, da einzelne Punkte schnell (!) berechnet werden sollen.

Lassen wir also die Strukturspielerei, die sowieso nur wahnsinnig viel Render- = Entwicklungszeit verschlingt.

Mehr passende und witzige Objekt müssen her! ... Bäume!

Nehmen wir erstmal eine eigene alte Studie:

Später arbeiten mehr Leute dran = mehr Objekte!

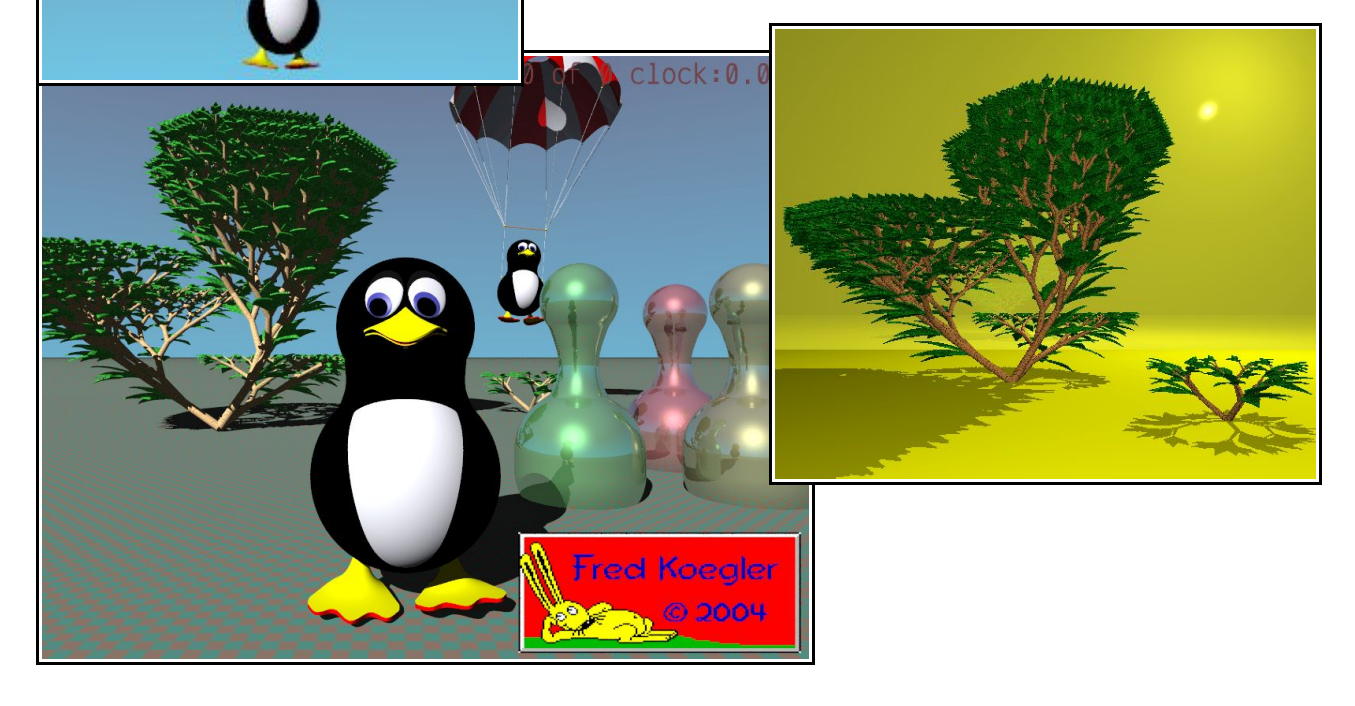

Nach soviel Nicht- richtigen- Erfolgen etwas anderes!

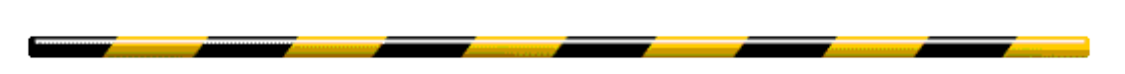

Üben mit Animationen und animierten GIF und MPEG-Erzeugung:

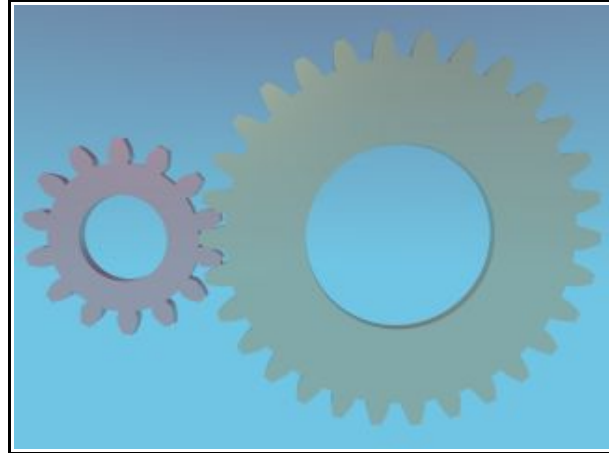

Zahnräder mit echten Flanken sind ein altes wiederkehrendes Thema eines alten Maschinenbauers!

Mindeststandard bei Filmen sind z.B. 25 fps

Die MPEG1/2- Komprimierung sieht bei sehr ebenflächigen feingerenderten Vorlagen sehr traurig aus!?

GIF fällt aber für die Größe des gedachten Filmes aus!?

Der Tux hat auch noch nichts an. Die Füße sind zu scharfkantig und die Fußsohlen noch hohl! (Das ist auch noch am 29.1.2005 so, da keine Nahaufnahme geplant ist.)

POV- Ray kann keine Kanten verrunden! Mist!

Version 3.61 hat schon sphere\_sweeps =  $Kugel$ bänder. So entsteht wenigstens ein Rucksack mit Gurten.

Da die Füße nicht rundherum gleichmäßig hohe Ränder haben, führen die Tests hier auch nicht (gleich) zu den gewünschten Ergebnissen.

Ebenen für die Fußsohlen wollen auch nicht so richtig mit den Füßen harmonieren und bleiben an einigen Stellen durchsichtig.

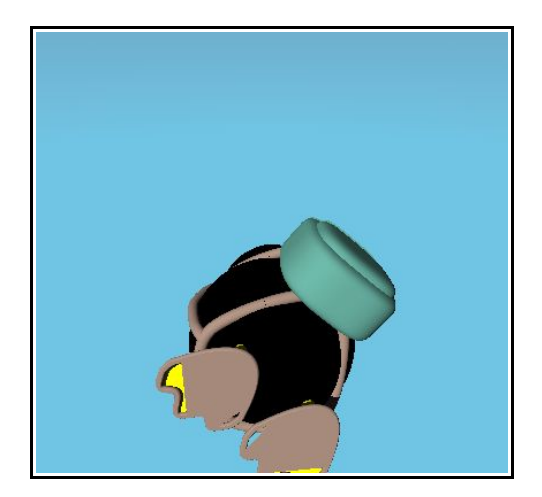

Der Tux hat einen Termin mit einigen BraLUGs in Aussicht, um über eine Clusternight zu beraten.

Falls jemand ein Bild sehen will, haue ich alle Objekte in eine Szene:

- Tux
- Fallschirm
- Baum
- Wolke
- Logos "direkt" im Bild (Dank POVRays screen.inc)
- Halmafiguren
- Zahnräder

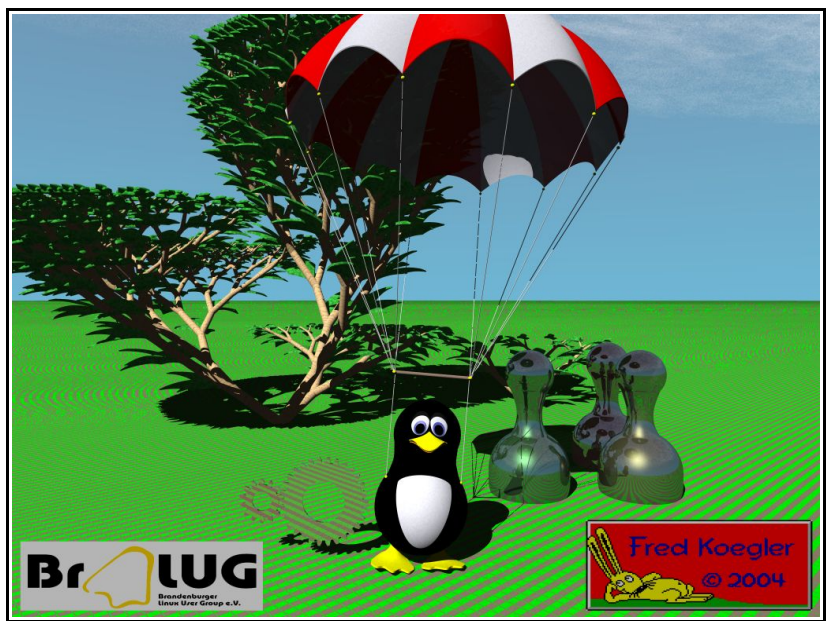

Eine Internetseite wird erstellt, die die Entstehung dokumentieren und den Gedankenaustausch anregen soll. Die ersten Einträge mit obigem Bild sind:

# **...26.8.2004**

# **Erste Versuche mit dem Thema "Tux landet in Brandenburg":**

- Tux und "alte" Objekte
- Ideen für einen frei beweglichen Tux und Absprung ggf. durch Wolke ...
- Platzierung von Objekten im Bildschirmfenster
- Tests, welche Renderzeiten für die gesamte Aufgabe zu erwarten sind: ... Wolken, nicht glatte Oberflächen und kleine Texturen schrauben die Zeit für eine Animation zu hoch.
- Das Bild hat auf einem PIII 750 MHz über 7 Stunden bei 1024x768 und AA0.2 benötigt.

#### 26.8.2004

#### **Brainstorming mit BRALUGs im Fonte:**

- Leider gibt es noch keine sonstigen Hauptthemen und es ist keine uneigennützige Hilfe von FH zu erwarten (??)
- Es stehen noch 3 POV- Varianten zur Vorbereitung an:
	- 1) Vorspann = Trailer für BERLINUX im Oktober
	- 2) Film (neuer Themenvorschlag "Achterbahn")
	- 3) "Mosaik"- Poster mit den Kennungen der jeweils für diesen Abschnitt verantwortlichen Rechner im "Cluster".
- Tux: ggf. 3D- Modell von irgendwoher (Beweglichkeit??)

Apropos, zur eigentlichen Clusternight gab es von der FH Unterstützung: Räume, Inventar, Strom, ... standen zur Verfügung!

Der Themenvorschlag "Achterbahn" bringt neue Ideen und eine einfache Formel:  $Bahnform = Bewegungsverlauf.$ 

In der 3.61 – POVRay- Hilfe werden gut beschriebene bicubic patches entdeckt. Ein Hauptkörper für ein Achterbahnfahrzeug entsteht nun aus erst 4 und dann 6 einzelnen Bezier - Flächenelementen.

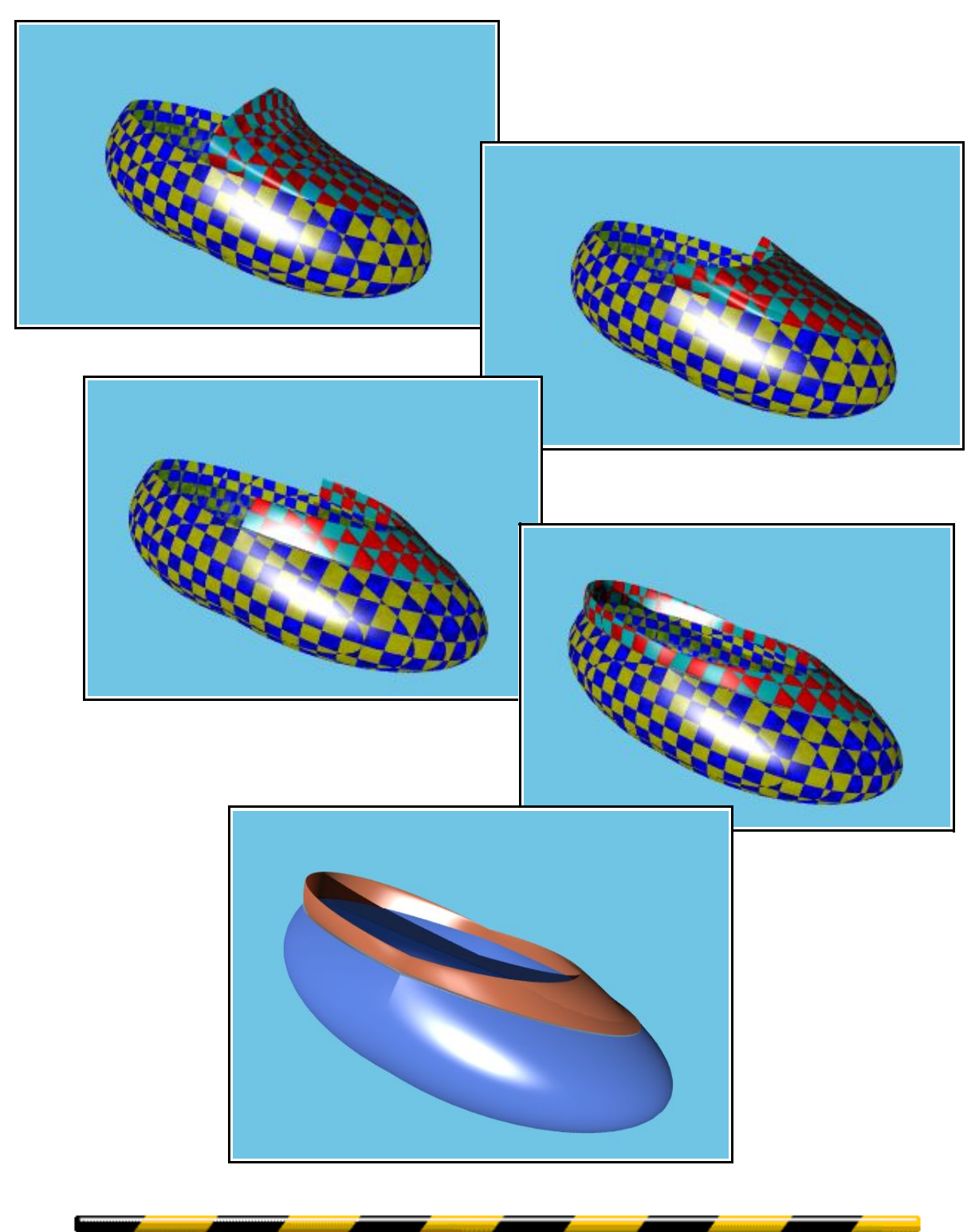

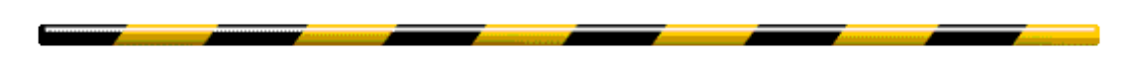

Die Segmente einer Achterbahn entstehen! ... Sie bleiben im Grundaufbau bis zum Schluss aneinandergereihte Kugeln. So kann man auch eine gebogene Bahn erzeugen. Die Kugelpositionen werden schrittweise von den Vorgängern aus berechnet. An diesen Punkten können Weg, Beschleunigung, Istgeschwindigkeit und Istposition zu einem bestimmten Zeitpunkt berechnet werden. Ein Objekt und die Kamera können so relativ einfach durch Formeln in Abhängigkeit von einer Zeitvorgabe positioniert = "bewegt" werden.

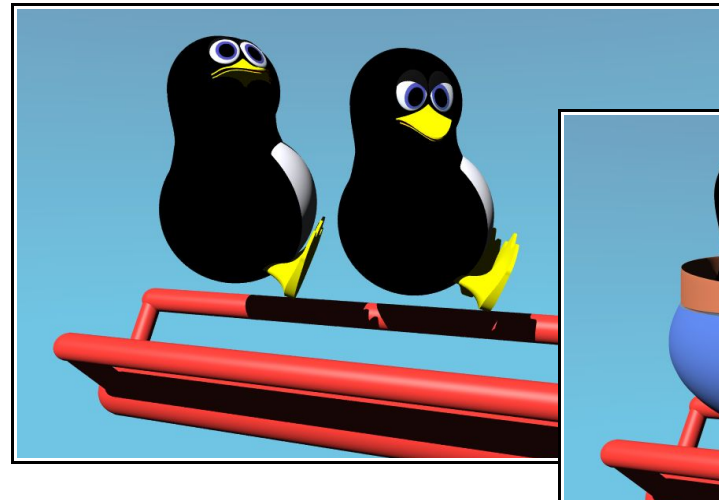

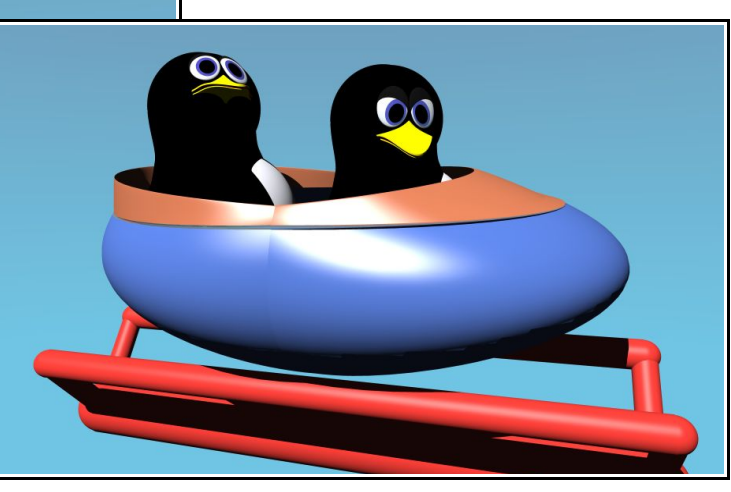

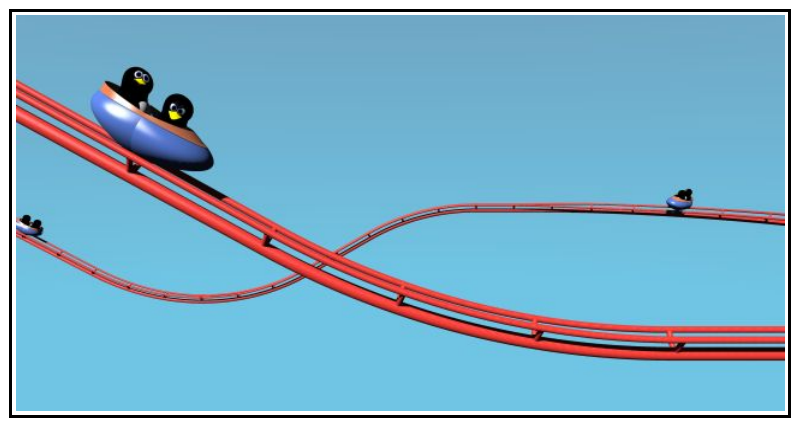

#### 29.8.2004

#### **Allein vor dem Rechner:**

- ... geht doch schon! Das ist eine echte Ring- Achterbahn! Sie schließt sich unten rechts zu einem Kreis aus 74 Segmenten! Leider musste ich Version 3.6 verwerfen, da zum Jour Fix nur V3.1 bereitsteht. Deshalb gab es kein "uv\_mapping" (Texture auf Oberfläche anpassen) und keine "sphere\_sweeps" (Kugelkontur entlang eines 3D- Splines) ... Na macht nix, da die sowieso einige Macken haben. Bei Textur für den Bob muss ich dann irgendwie tricksen.
- Im Beipiel sind ca. 22600 Objekte! ... geht aber recht schnell zu rendern. Ich denke, mit diesem Modell kann ich auch noch echte Bewegungsabläufe einer Achterbahn berechnen und anzeigen.

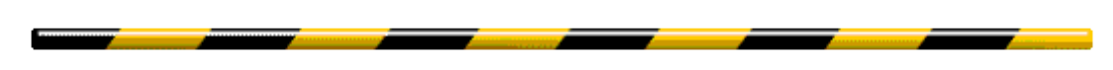

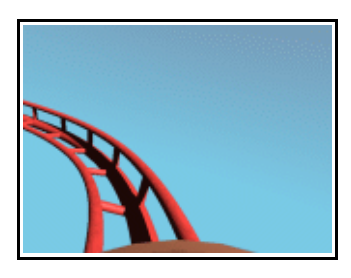

#### 30.8.2004

#### **In Bewegung:**

● GIF- Animation: 160x120, 25 FPS, 800 Kbyte In 4 Sekunden mit "konstanter Geschwindigkeit = ca. 130 km/h !" 1x über die riskante Teststrecke.

#### 31.8.2004

#### **In abhängiger Bewegung & neue Visionen:**

 $\bullet$  GIF-Animation: 120x90, ca. 20 FPS, 1150 Kbyte

In 11,65 Sekunden mit "Geschwindigkeiten von 10...75 km/h" über die Teststrecke.

Ich glaube, man kann erkennen, dass hier die Bewegung an den Höhenverlauf der Bahn gekoppelt ist. Die Abbremsung durch Reibung ist zwar z.T. sogar enthalten - sie hätte aber nur bei einem Auslauf vor dem Ausstieg eine sinnvolle Funktion. Dazu möchte ich es aber wahrscheinlich garnicht erst kommen lassen.

Warum sonst habe ich mir (s.u.) Gedanken über einen Fallschirm gemacht ;- D Wer will, kann (besseren) Vorschläge machen!

... Als Diskusionsvorlage für eine spätere "Fonte- Runde" bereite ich eine Beispielbahn mit einigen rudimentären Gates und Kameraeinstellungen vor.

- Heute hat mich noch eine POVision ereilt, wie ein Motiv für das "Mosaik"- Poster aussehen könnte.
- Zuerst starte ich jetzt aber wirklich mit der Arbeit an Vorlagen für einen BERLINUX-Trailer = Filmvorspann.

Ein Trailer muss "die Sache" in Bildsprache erklären und einzelne konkrete Themen vorstellen und den "Macher" klar benennen.

"Ein Cluster ist eine Verklumpung mehrerer einzelner Rechner zu einem scheinbar Ganzen." Also sollte man das in der Titelschrift umsetzen --- ein echtes Cluster aus Rechnern ist hier zu einfach.

Der erste Test mit einer Schrift aus Ellipsoiden die einschwenkt:

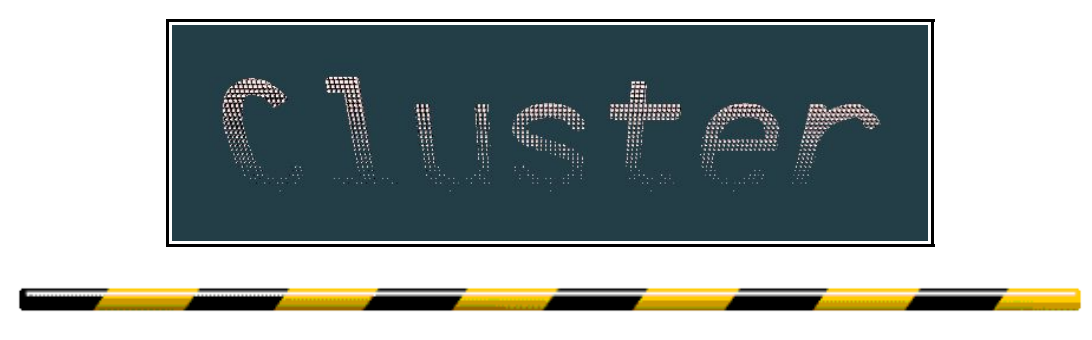

Die Originalschrift des BraLUG- Logos ist als nächster Schritt nicht weit hergeholt. Sie eignet sich gut da sie gleichmäßig breit ist und auch bei geringerer Größe ein klares Bild hergibt.

### Gedanke:

Man erkennt BraLUG an der Schriftform, den Ort und das Thema Cluster sowie den Zeitpunkt: die Nacht.

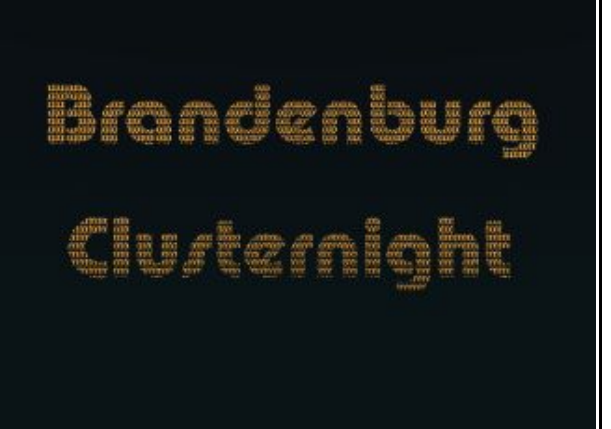

# 3.9.2004

#### **Erste Grundlagen für den Vorspann zur Clusternight:**

- Frage 1: Bisher ist der Titel **Brandenburger Clusternight** . Wenn bei BRALUG eifrige Diskussionen zur Reinerhaltung und eindeutigen Trennung der Sprachen geführt werden, dann halte ich es für notwendig, einen nicht sprachgemischten Titel für die Veranstaltung zu verwenden!!?? Klar und eindeutig: **Brandenburg Clusternight**
- Frage 2: Die offizielle Schrift?! 1) BRALUG - Schrift für Titel. Keine Diskussion! Oder? 2),3) Eine kleine, klare Schrift für eine Art von Laufschrift? ... oder Nimbus (Sans?)

Der Titel ist da. Nun muss er irgendwie animiert werden. Alles sollte in Bezug zum Thema sein. (Es soll keine Flasch- Animation werden.)

> Brandenburg Clurternight

## 5.9.2004

# **3...6 Startsekunden = 1.Sequenz: "CLUSTERS IN THE NIGHT"**

● Die Animation sollte aus meiner heutigen Sicht wahrscheinlich nur noch um Einund Überblendungen von Termin, Logo, Filmbilder, Mosaik- Poster und **Ton** (= Klang, Musik) erweitert werden!?

Den Umfang könnte man zur / auf der BERLINUX im kleinen Cluster rendern:

- 1. Sequenz oben mit 3 Rechnern schätzungsweise 3 Stunden zur Vorbereitungen!?

- Der Rest sollte auch ohne Liegestühle und Imbiss zur Online- Demonstration fähig sein.

- Vielleicht in ferner Anlehnung an die bekannte Alex- Installation.
- Ich habe ein Problem mit M\$ V3.1 ..., ein Überblenden von Bildern mit "transmit all ..." oder "filter all ..." endet beim 2x Rendern immer in einem Programmabbruch.

Ja, ja ich bekenne, dass ich zurzeit noch die M- Doof- Oberfläche mit Syntax-Anzeige und Direkthilfe nutze.

Wenn ich eine **V3.1- Syntax- Unterstützung für Emacs** und ordentliche **Scripts für GIF- oder MPEG(unkomprimiert)- Animationserstellung** in Linux erhalte, dann arbeite ich auch mit dem besseren Betriebssystem.

Dann aber auch gleich mit **PVM- Version** ! (Die letzte Version POV V3.6 läuft bei mir unter Linux gut.)

#### 9.9.2004

# **png- images ... mpg- videos**

● Nun habe ich doch im Internet gesucht und gefunden! Was? Na einen MPEG-Encoder, den ich aber noch als Linux- Anfänger aus den

C- Quellen erzeugen musste. Das ging nach anderen Erfahrungen mit Makefiles diesmal sogar gut.

● Testergebnisse sind die beiden MPEG-Videos auf dieser Seite.

Mal abwarten, wie das bei Format 640x480 aussieht.

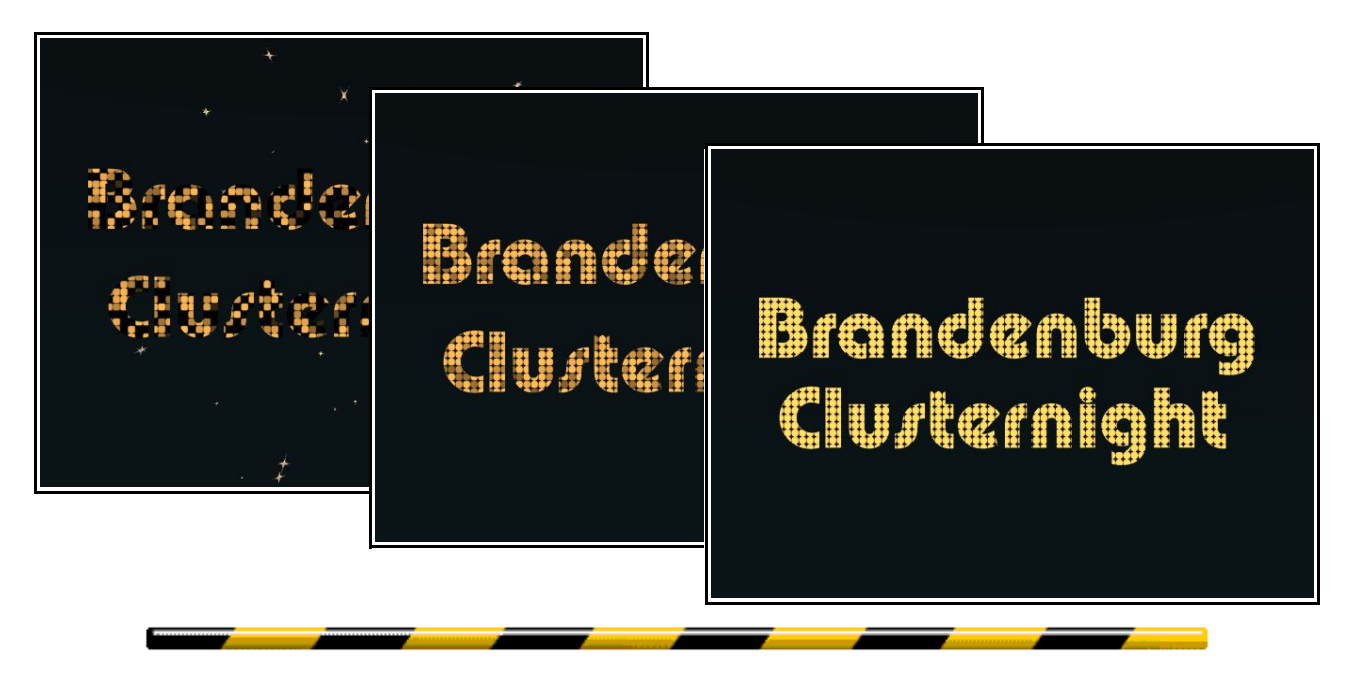

Spätestens zu diesem Zeitpunkt bemerkte ich alternder POVi, dass ich irgendwie nur Selbstgespräche führte. Und das nicht nur nächtelang zuhause vor dem Bildschirm sondern sogar im Internet.

In der aktiven Mailingliste fand ich irgendwie keine Anhänger.

... Mal abwarten, wie sich die Sache weiterentwickelt .- - )

Tage ohne Motivation und Ideen!

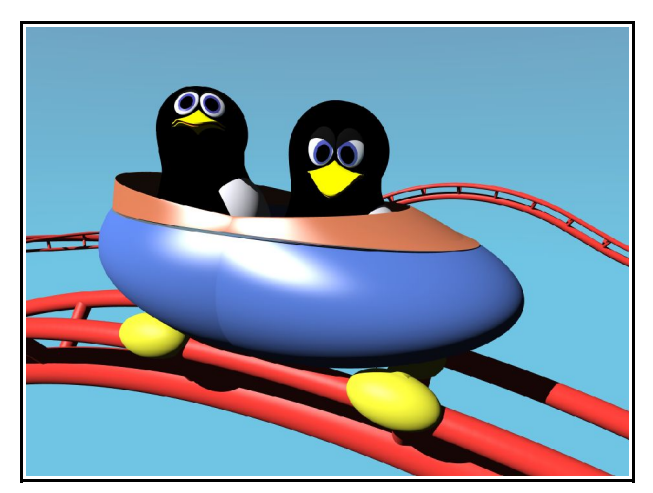

# 13.9.2004

## **Gleiche Bahn und Bewegung aber eine andere Kamera:**

- Naja der Bob hat nun auch einen Mittelträger mit Achsen und 2 Paar Gleitschuhen erhalten! Bei der Kameraeinstellung sieht man die Gleiter der anderen Seite leider nicht. Das Ruckeln kommt wegen Rundungsproblemen in aktuell noch zu großen Schrittweiten.
- Licht scheint noch durch die Bobhaut. Das wird sich später ändern.
- Nach einer persöhnlich schöpferischen Pause nun also ein zäher Anfang. Mit Hilfe rechne ich vorerst nicht mehr ... B.F.JOB!

Den Trailer habe ich in Gedanken auf Min(Ideen) zusammengeschnitten - ein wichtiger Teil fehlt noch.

Nun baue ich mir ein TCL/TK - Nest, um beim Umstieg auf Linux nicht immer Fingerkrämpfe im Terminal zu bekommen.

... Licht scheint nicht mehr durch den Bob, seit er eine exakte 2. Innenhaut erhielt ...

# ... 15.9.2004

# **Überarbeitet:**

- Neue Bahn und nach erstem 320x240 Testfilm nun ein geänderter Bob, stetigere Bewegungen, eine optimierte Quelldatei. Jetzt sollten Grundgefährt und die Bewegung auf dem Zieleinlauf sein.
- Wenn diese Fahrt mit 300 x 320x240 Bildern bei mir in ca. 6 h Rechnerzeit fertig ist, dann sind davon einige Film- im- Film- Bilder für den Vorspann fertig.

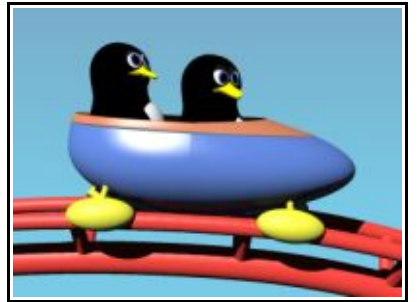

● Fehlt noch die Erschaffung des Posters. - Mal seh'n, ob die PVM-Version wirklich so arbeitet, dass eine eigengerenderte Rückmeldung möglich ist. (Da warte ich auf die ersten genaueren Informationen der Techniker!?)

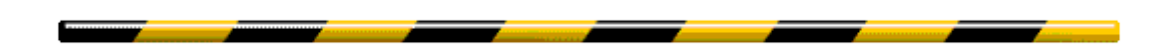

... 19.9.2004

# **M\$- Doof - Linux - Wechsel und viele Kleinigkeiten:**

(langer Text wegen wenig Schlaf in der letzten Zeit)

- $\bullet$  Linux Besser:
	- GNU Software, ffmpeg, TCL/TK

Eine alte TCL/TK- Oberfläche ist reaktiviert und für die Clusternight automatisiert ... Wie kann man exec oder open direkt anzeigen oder direkt in das Terminalfenster im Hintergrund umleiten?? Seit 9.9. nutze ich ffmpeg, aber jetzt auch ffplay nach SDL\_devel....rpm und Änderungen in ffplay.c: 2x #include <SDL/SDL....h>, dann lief auch das (die anderen Programme liefen zu langsam an und aus.- )

 $\bullet$  Linux – Schwieriger:

Ich habe mich an bestimmte Software gewöhnt (BorlC++ 4.5, POV- Oberfläche, CorDRW, MSE, CD- Brennsoftware, ...). Probleme habe ich, einen Texteditor mit bekannten Tasten, Syntax- Hilight und Direkthilfe für POV, C und HTML zu finden.

An Emacs hatte ich mich zwar irgendwann für TCL/TK gewöhnt ... aber das ist schon wieder lange her. Für C, POV, HTML bietet er mir zurzeit zu wenig zumindest auf den ersten Blick.

Bleibt mir im Moment nur ein verstärktes TRY AND ERROR und manuelle Dokumentation - Suche.

Problem: Auf der Arbeit muss ich mich parallel weiter in M\$- Doof einarbeiten.

● POV – Animation:

Vieles sieht man erst im fertigen Produkt. Eine Zahl war falsch und der Film musste noch 34 Bilder aufnehmen ... beim 1. Mal falsch, da auch die Kamera und die Pinguine den Rest der Fahrt stillhalten mussten.

Ein "Sonnenlicht geht an einer Stelle durch die Bobflächen" - Fehler hat sich wieder eingeschlichen?

● Vertonung der Achterbahnfahrt:

Mein Anspruch: Es soll nicht nur irgendeine Hintergrundmusik gespielt werden. Der Ton zur Achterbahnfahrt soll mit den Fahrtbedingungen Geschwindigkeit und Fliehkraft ändern.

Am Ton soll man erkennen können, was gerade mit dem Bob passiert ... und er soll direkt aus POV vorgegeben werden, um synchron zu den gelieferten Bildern zu sein.

Meine Lösung: Ein kleines C- Programm, das Tonwerte aus einer Textdatei in eine WAV- Datei umwandelt. Vielleicht kann diese WAV- Datei später noch mit einer anderen Filmmusik- Datei gemixt werden.

Nun muss ich nur die "richtigen" Töne aus POV ausgeben.

Das Problem mit exec wurde bald gelöst – es gab Unterstützung und Ideen aus der BraLUG- Liste. Die Tonausgabe wurde später nicht mehr weiterverfolgt, weil zuwenig mannPower zuwenig mannPower ist.

Es wird gerade etwas langatmig, aber es gehört zur Geschichte.

Lange Nächte und Wochenenden vor Formeln und Bildfehlern und schier endlosen Animationsrender zyklen.

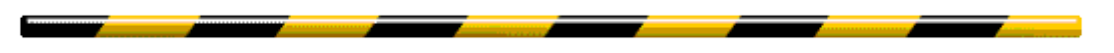

#### ... 22.9.2004

#### **Langsamer Weg zur Zielarchitektur:**

- ffmpeg Tests, wie Filme aus einzelnen Szenen zusammengeschnitten werden können.
- povray Tests, komplette Animation rendern. (... noch nicht mit der V3.1 PVM-Version, sondern noch mit aktueller V3.61)

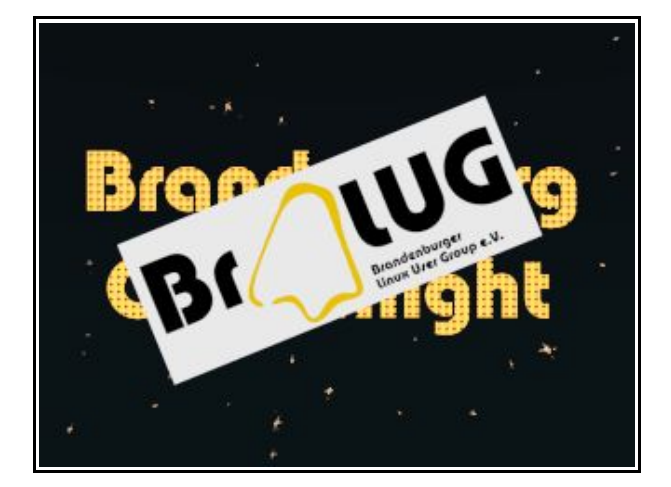

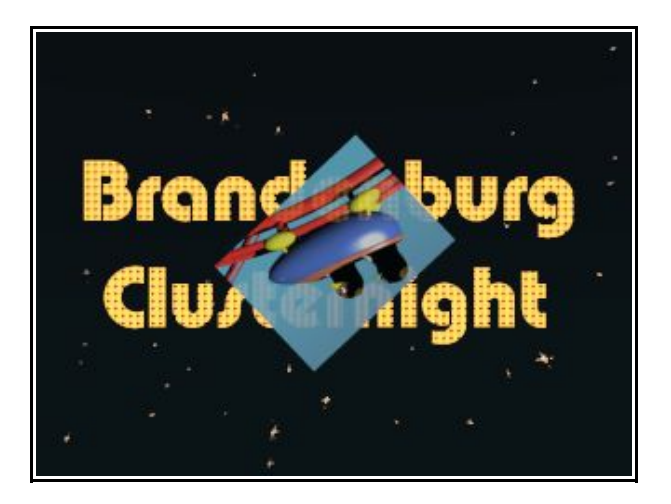

#### ... 25.9.2004

#### **3/4 vom Vorspann für die BERLINUX sind fertig:**

- Die Achterbahntestfahrt ist mit einer Änderung = Warnung nochmal etwas über 5 Stunden durch POVRay gelaufen und 320x240 sauber herausgekommen.
- Am Vorspanntitel habe ich die Sterne noch richtig vor die Kamera geschoben und 2 Hauptszenen "Bralug- Logo" & "Achterbahn - Testfilm" hinzugefügt. Mein Rechner hat für die 25 s Film (schon mit Pausentricks) am Stück über 10 Stunden gerechnet.

Jetzt fehlt noch das Poster. (...und ...und ein "Datum- Einblenden" ... und nur noch eine kleine Änderung für die Vorspann – Endversion.)

● Auf der BERLINUX und der Clusternight sollte man immer wieder einzelne Filmabschnitte in 640x480 mit der dann erforderlichen höheren Renderqualität erzeugen / demonstrieren. Der Film wird dann auf Basis 640x480 erstellt. Die noch vorhandenen 320x240 Bilder werden dann eben mit schlechterer Qualität in den Film skaliert.

Falls natürlich sinnlos viel Rechnerkapazität zur Verfügung steht, dann will ich den ganzen Film im Reinqualität haben!!!!!!!!!!!!

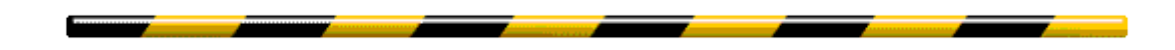

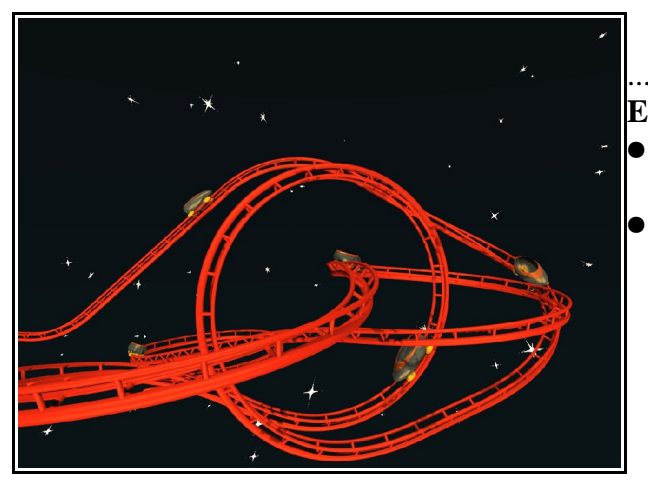

... 28.9.2004

**Eine richtige Achterbahn und das Poster:** ● An der Achterbahn - Baufunktion hatte ich noch eine kleine Nuss zu knacken. ● Für das Poster will ich den gleichen Sternenhimmel nutzen und eine "wilde" Achterbahn mit ein paar POV- Effekten zusammenbauen. Das Bild oben ist nur eine Baustudie die Sterne sind für eine XXL-Auflösung

zu groß und, und, und Und!

Was war das Problem?

Bisher war die Achterbahn fast in einer Ebene. Es genügte ein Drehimpuls, der zufällig für die bisherigen Tests genügte, da die Drehung um die einzelnen Koordinatenachsen nur in der Standardreihenfolge 1.X 2.Y 3.Z benötigt wurde. Bei Spiralen und anderen Raumlagen muss manchmal Z oder Y vor X gedreht werden. Ein zusätzlicher 2. Drehimpuls war notwendig.

Mit den vielen Segmenten wurde die Objektzahl im Bild stark erhöht. Die Ellipsoiden wurden gestreckt, bis sie in engen Biegungen schon geringfügig aus der Bahnhaut ragen. Das heißt, die Bahn ist an diesen Stellen etwas breiter und die Oberfläche nicht mehr so glatt, wie ein Baby- Popo.

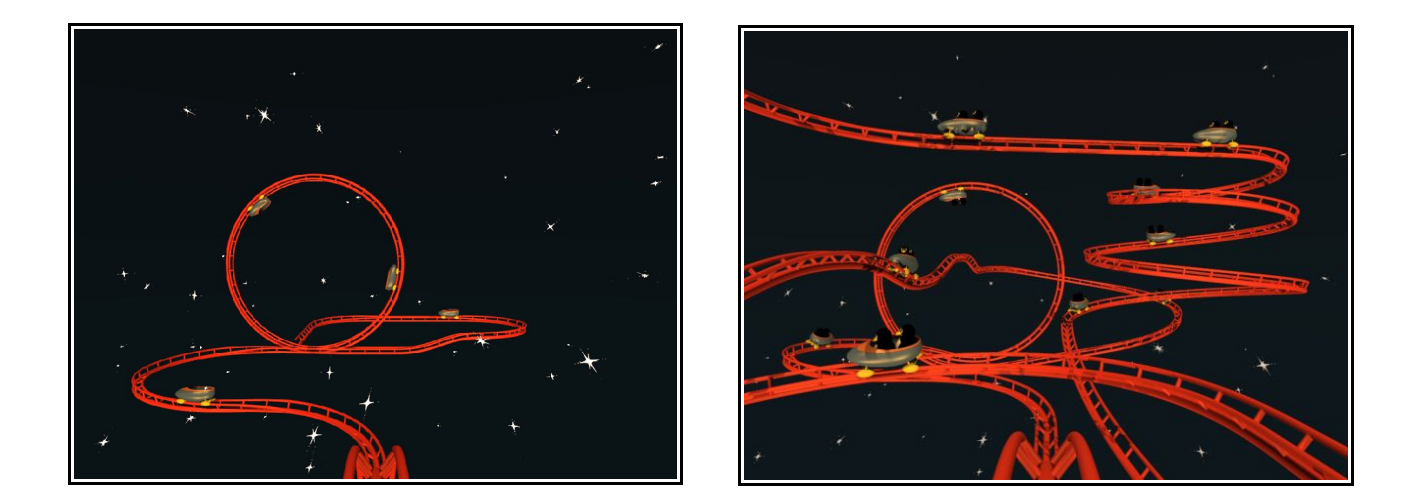

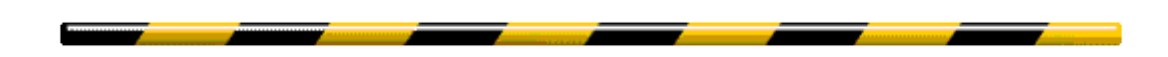

#### ... 5.10.2004

#### **Vorspann zum 1. Termin:**

- ...1.10.: Endlich mal wieder einige Mützen voll Schlaf!
- 1.10.: TCL/TK: Erweiterung auf eine Prozessliste, die auch alle Kindprozesse von im Hintergrund gestarteten Shell- Scripts beendet.
- 2.10.: Der 1. Posterentwurf ist sauber gebaut fertig und als Clusterbild animiert ausreichend für den Vorspann. Für eine anschauliche Version zum 29.1. sind noch einige Arbeit und Ideen zu verschwenden!
- 3.10.: Der Vorspann ist noch um den Termin 29.1.2005 erweitert. Endlose Sackgassentests mit Optimierung mit einem Bild als Hintergrundleinwand im Bild, um die zu hohe Renderzeit zu verkürzen. Ergebnisse waren Unschärfe,

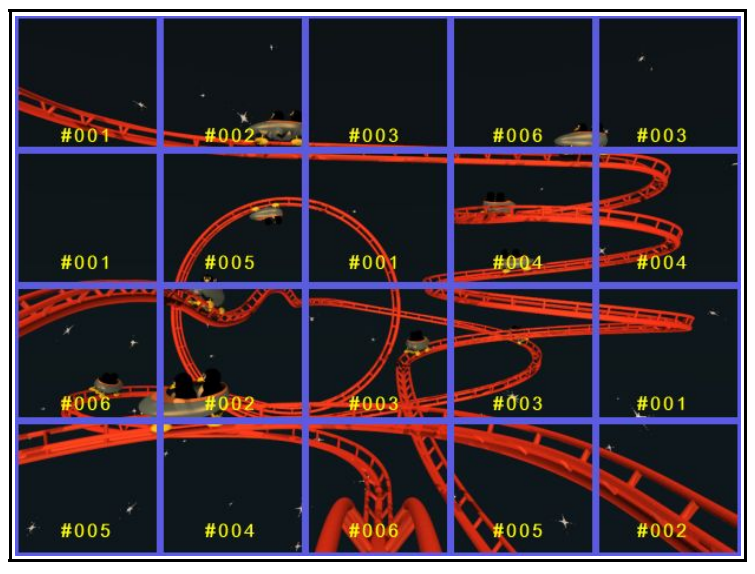

andere Belichtung und ganz geringe Verschiebung (vielleicht um einen Leinwandpixel?).

● 4.10.: Der Vorspann hat jetzt einen lizenzfreien Aufbau ohne TTF. Der Schriftzug ist komplett neu aufgebaut & mit mehreren kleinen Tricks! Das Wichtigste ist, dass ein 640x480 - Bild nur max. 7 min bei meinem Rechner benötigt. Leider ist mir das Licht wieder etwas aus dem Ruder geraten!

Wer will, kann bis zur / auf der Berlinux ...

- ... das Licht in Richtung "Reinweiß" ändern und im gleichen Atemzug,
- ... die Sterne etwas dunkler und gelb färben und
- ... den leichten Grünstich aus der Schrift entfernen!
- 5.10.: Rendern was das Zeug hält und letzten Anpassungen, um den ganzen Satz zur Übergabe vorzubereiten.

Start- und Standbilder in echten 640x480 aber die anderen werden nur von 320x240 \* 2 skaliert. Das weitere 640x480 - Rendern dieses Filmes sollte Aufgabe der Testcluster sein!

Mal seh'n ob's zum Einsatz kommt ...........................

#### ... 7.10.2004

### **Ich will von dem ganzen Zeug erst'mal nix mehr wissen!:**

- 6.10.: Rendern ... eingeschlafen ...
- 7.10.: ... aufgewacht ... Datumanzeige nun doch verworfen! ... 1 GB Zwischenspeicher bei MPG- Erzeugung ... CD gebrannt ... ach, da war ja mal was: Fertig zum 55. Jahrestag! ... ;- b
- 7.10.: Übergabe an einen BraLUG- Tux!

Das Bild mit dem Clusternight - Termin war am 3.10.2004 gerade ein neuer Teil im Vorpann.

Es sah aber eigentlich nicht so toll aus. Noch eine Einblendung im Film wäre jetzt auch vielleicht langweilig geworden. Die Rechnerzeit wurde auch knapp

(2 Monate später gab es heiße Diskussionen, ob die Clusternight denn nicht sogar verschoben werden muss.)

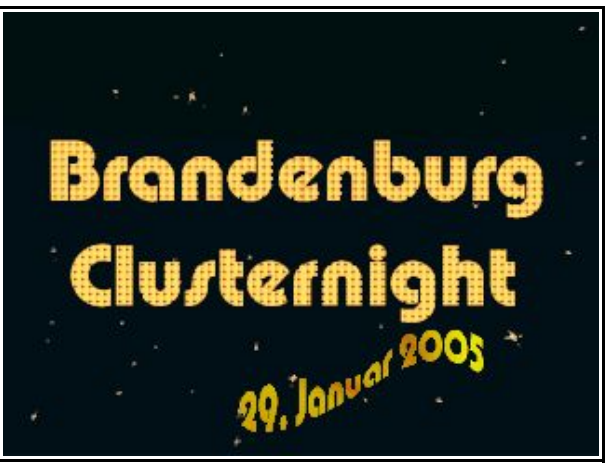

# **BERLINUX:**

BraLUG's waren auf der BERLINUX und arbeiteten am PVM-Cluster. Sie zeigten den Film ("wahrscheinlich"). Es gab aber noch einige Probleme, die MPEG1- Animation stotterfrei mit vorhandenen Rechnern & Software laufen zu lassen.

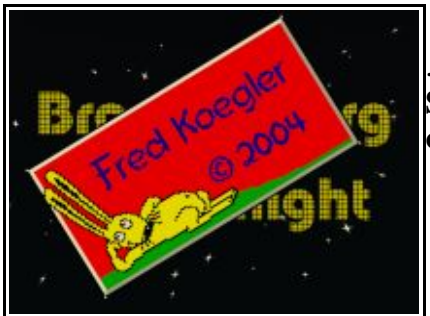

... 10.10.2004

#### **Sinnlos verbratene Rechnerleistung?:**

● Ca. 24 (?) Stunden reine Rechnerzeit habe ich doch noch für eine eigene fast reine 640x480 Version investiert!

Die stelle ich in meine "Vitrine"! ... für meine Enkel und - innen!

ffmpeg – MPEG1/2 – Probleme:

Die Animation war mit ffmpeg ... qscale=1 (hoher Qualität) erzeugt. Mit MPEG1- Kompression sah der eigentlich sauber gerenderte Film zu schlecht aus.

Dieser Film konnte mit ffplay (und einer anderen DVD- Software) flüssig abgespielt werden.

Die Bitrate war jetzt für einige Programme teilweise zu hoch. Außerdem stellte sich heraus, dass ffmpeg die MPEG1- Daten und später z.T. auch MPEG2- Daten nicht 100% korrekt erzeugte?:

Einige Programme dachten, der Film ist anstatt 44 s etwas über 33 min lang!?

#### ... 31.10.2004

## **Hallo ! Pause ?? Von wegen! :**

- Der Vorspann liegt seit eben in einer sauberen 720x540x25fpsx1min Version vor  $.-$  )
	- Auf DVD- gebrannt hat er mich aber doch etwas enttäuscht ... noch eine Baustelle !-(
- Suche nach einem aktuellen Linux! ... habe die Mai- Version meiner Hausmarke bestellt.
- Mini- Basteleien am Achterbahnbob und Tuxgesicht. Feineinstellungen an der letzten Animation, um beim bevorstehenden Termin ein sauberes & standardgetreues Ergebnis zu erzeugen.
- Beschäftigung mit Video, DVD Standards ...

# November / Dezember 2004 **Die Endphase der Arbeit an der Animation beginnt:**

#### **Wie wird nun ein sauberer Film erzeugt?** (ffmpeg – Lösung für privaten Film):

- Einzelbilder in MPEG4 mit hoher Qualität umwandeln
- MPEG4 in YUV-Rohformat umwandeln
- YUV-Dateien mit cp 1.YUV 2.YUV ... > Film.YUV zusammenbauen
- Film.YUV in MPEG4 (.MP4) / MPEG2 (.VOB) mit hoher Qualität und zusätzlich mit verschiedenen Bitraten umwandeln.
- Offen blieb bis zum Schluss, ob es schon eine freie Software gibt, die DVD-Objektdateien erzeugen kann. K3b (unter KDE) kann es leider noch nicht.(?)

#### **Filmteil 2 "Achterbahnfahrt" wird entwickelt:**

- Die Bahn der Postervorlage war trotz vorheriger Berechnung der Geschwindigkeitsbereiche nicht 1:1 für diese Szene brauchbar:
	- Der Blick- / Startpunkt lag noch schlecht!
	- Die Geschwindigkeiten auf der Bahn waren noch zu unausgewogen!
	- Die Bahn war hinter der Kamera noch nicht geschlossen!
	- Einzelne Bahnteile lagen bei einer Durchfahrt in Kollisionsgefahr mit dem Tux.
	- Der Sternenhimmel aus Vorspann und Poster waren nicht tauglich. Die Sterne würden über den gesamten Himmel berechnet zuviel Rechenzeit in der Animation blockieren. Sie wirken bei Bewegung einfach viel zu groß!
	- Eine Absturzstelle wurde eingerichtet. Bei den ersten Absturzversionen mit Bug- Kamera drehten sich die Sterne wie in einem Wasserstrudel immer schneller um die Sichtachse.

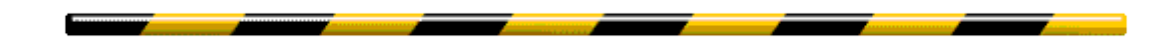

#### **Filmteil 3 "Absturz, Fallschirmflug, zurück zum Start" wird entwickelt:**

- Die Story war noch keine und nicht schlüssig:
	- Vorspann, Achterbahnfahrt und Sturz in den Weltraum?
	- Der "Absturz" mit den drehenden Sternen sieht zwar von einer Bug-Kamera nicht schlecht aus, aber wie zeigt man die Pinguine Sturz?
	- Mitarbeit anderer POVRay- Fanatiker für interessante Sterntordurchfahrten und einem richtigen Storyboard war nicht in Sicht!?
- Teil 3 Gedanken, Anfang mit der Schlußeinstellung :
	- Die Pinguine sollen am Fallschirm "hängen". Das kann einige gute Filmsekunden mit Kameraschwenks bringen!
	- (Alles und das heißt, auch Bewegungen zueinander sind relativ.)
	- Zum Schluss soll der Titel irgendwie wieder ins Bild kommen!
	- Es muss ein Script für die Animation zum Rechnen in "einem Zug" werden!

#### **kPovModeler – Tux- Rucksack und - Flügel aus bicubic patches:**

- Ja zugegeben, ich bin nun doch nicht ganz ohne einen 3D- Modeler ausgekommen! Eigentlich war mein Ziel, echte handmade Ware zu erstellen.
- Dehnbare Flächen mit Punkten, die nicht auf diesen Flächen liegen sondern nur die Deformation steuern! Das passte zwar beim Bob in den Kopf. Bei einem Rucksack und Flügeln war dass nicht mehr machbar / sinnvoll.
- Die Rohformen wurden im 3D- Modeler erstellt. Das ging gut. Dann war aber auch Schluss, weil dieser natürlich keine 100% passenden Punkte erzeugte. Bei Erweiterung des Scripts mit Formeln für Bewegung kann er ebenfalls nicht mehr mithalten. Ein weiterer Nachteil in der verwendeten Version war, dass das POVRay- blob nicht dargestellt wurde. Der Tux bestand am Bildschirm nur aus den eigentlich nicht sichtbaren riesigen Kugeln.
- Die Nachbearbeitung der Flächen erfolgte von Hand, um passgenaue und steuerbare Flächen zu erhalten, die richtig am Tux sitzen.

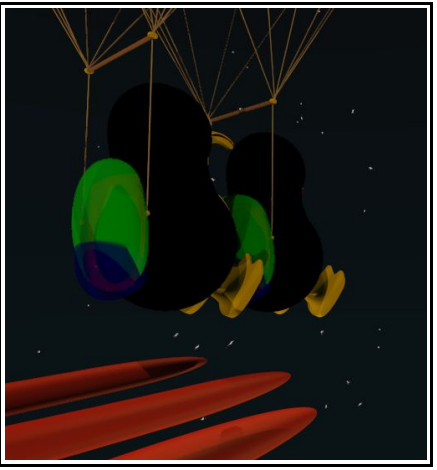

So wurden die Flügel angetackert:

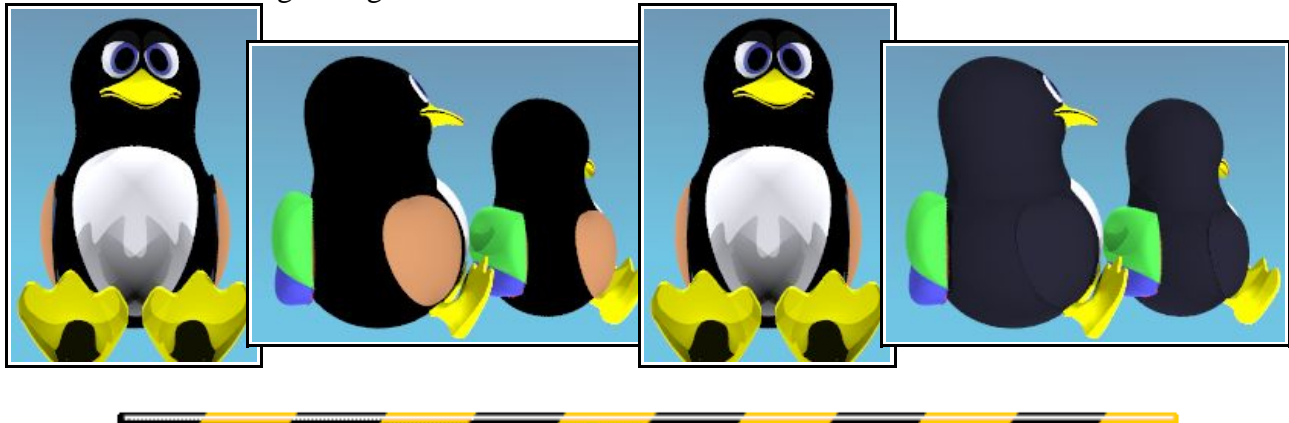

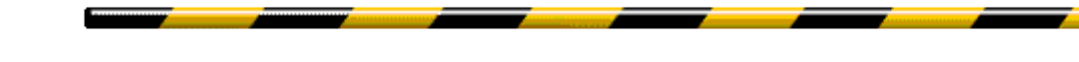

Eine kleine Reparatur am Bob war noch notwendig:

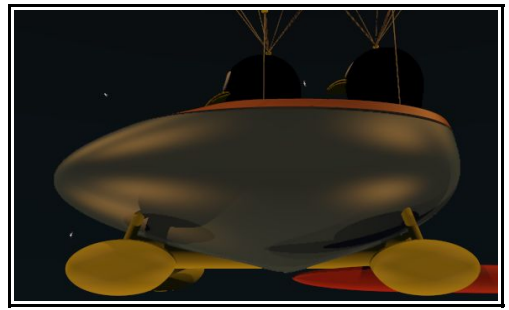

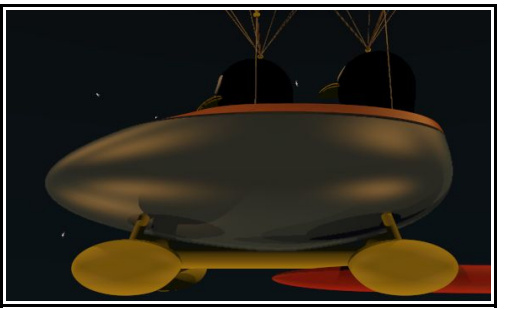

# **Filmteil 3 "Absturz, Fallschirmflug, zurück zum Start" wird weiterentwickelt:**

- Vorbereitungen finden im Filmteil 2 statt: Pinguine mit Rucksack und mit dem sich öffnenden Fallschirm müssen in ihren Fahrzeug sitzen können!
- Eine neue Funktion für gleitende Bewegungs- / Szenenwechsel ist jetzt =  $1 - 0.5 \cdot \cos(\pi) \cdot [0.1]$
- Filmkomprimierung schlägt ordentlich auf die Qualität, wenn sich Bildinhalte plötzlich radikal ändern! Deshalb wurden am Start und Ende von Filmteil 2 und 3 einfache Auf- und Abblenden von einer Sekunde Dauer eingefügt.

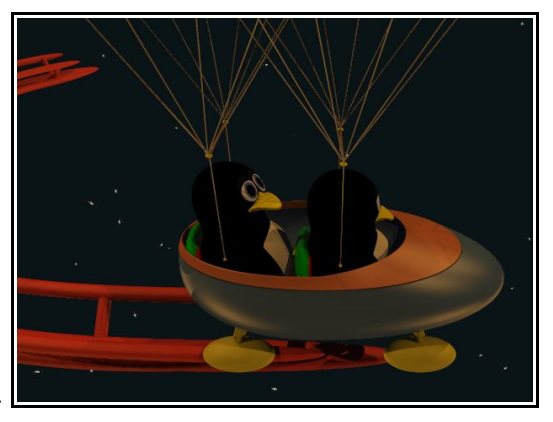

● 1. Teilszene:

Der Ausstieg der Pinguine nacheinander, der sich öffnende und bremsende Fallschirm musste irgendwie halbwegs realistisch erstellt werden.

● 2. Teilszene:

Jetzt waren die Pinguine beweglich, aber wegen fehlender Zeit und Stilberatung hielten sie den ganzen Film still! Außerdem kann man die Bewegungen eines Pinguins am Sternenhimmel so schlecht erkennen! ... Also eine ungewöhnliche Szene wurde erstellt (vielleicht auch gut zur Abwechslung): Der Tag bricht für 10s an und die Pinguine beginnen, sich in der Helligkeit zu bewegen, bis eben wieder die Nacht anbricht. (Wow! Tuxe mit Solarantrieb!)

● 3. Teilszene:

Die Kamera muss die Pinguine nun irgendwie "überholen". Sie muss sie dabei im Blickfeld behalten und vor ihnen auf der Titelschrift landen und sie bei ihrem Durchflug verfolgen. (Naja, vielleicht ist es ja gelungen!?)

● 4. Teilszene:

Die Kamera muss auf einen Punkt im Raum schwenken, an dem die Titelschrift im Bild genau die gleiche Lage und Größe hat, die im Vorspann verwendet wird. Die Pinguine fallen dabei langsam weiter. Das ist leider für's Auge etwas zu langsam, da sich die Größe der Fallschirme im Schlußbild kaum verringert. (Nur ein Tipp: Wer das einmal ändern will, der muss auch die 3. Teilszene neu schreiben, die ein Problem mit besonders schnell fallenden Pinguinen hätte!!!)

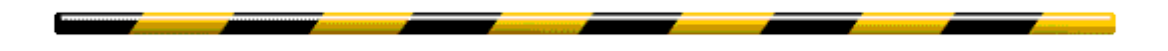

#### **Handwerk im November - Dezember:**

a) kompletter 3D- Sternenhimmel, Tuxe mit Rucksack und beweglichen Flügeln b) bessere Video- Qualität: PNG-> MPEG4-> YUV-> cp...-> MPEG4 / MPEG2=VOB

- c) 60s Achterbahnfahrt mit "leicht" geänderter Clusterposter- Achterbahn
- d) 40s Filmende: "Zurück zum Anfang"

#### ... 25.12.2004 **Das Clusterposter :** TODO:

- a) Technikereingriff im POV- Log & Generalprobe im Cluster!
- b) Tuxe besser verteilen und in Richtung Kamera sehen lassen.

c) Kleinere Sternchen wirken bei großer Auflösung besser.

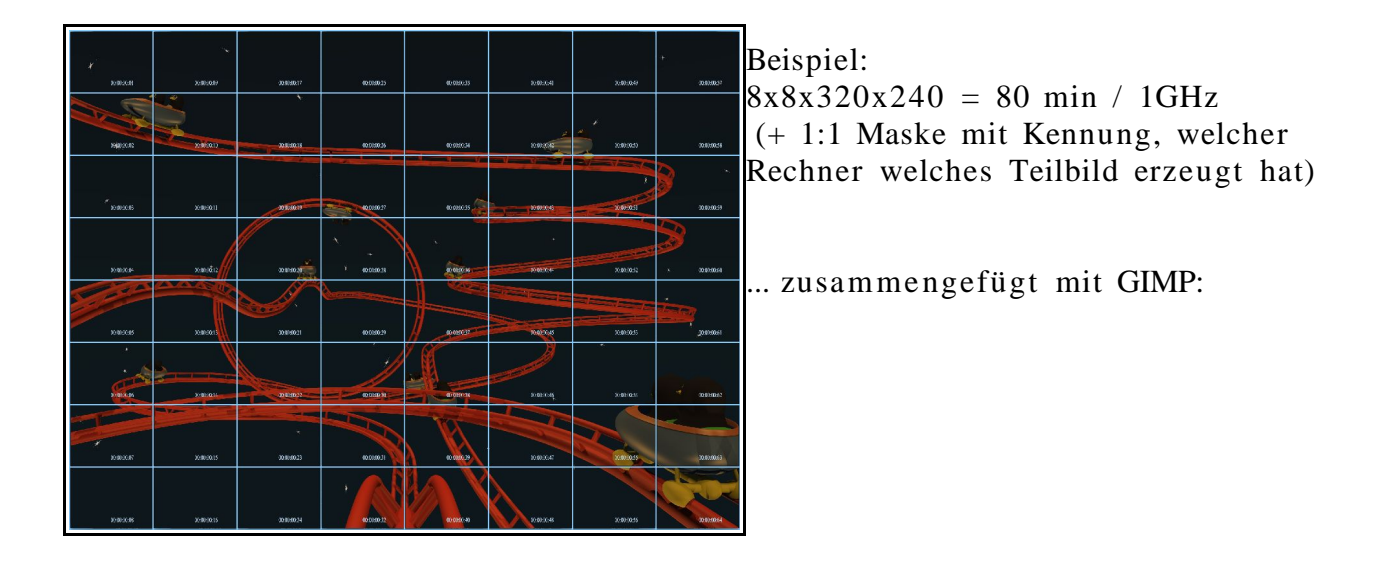

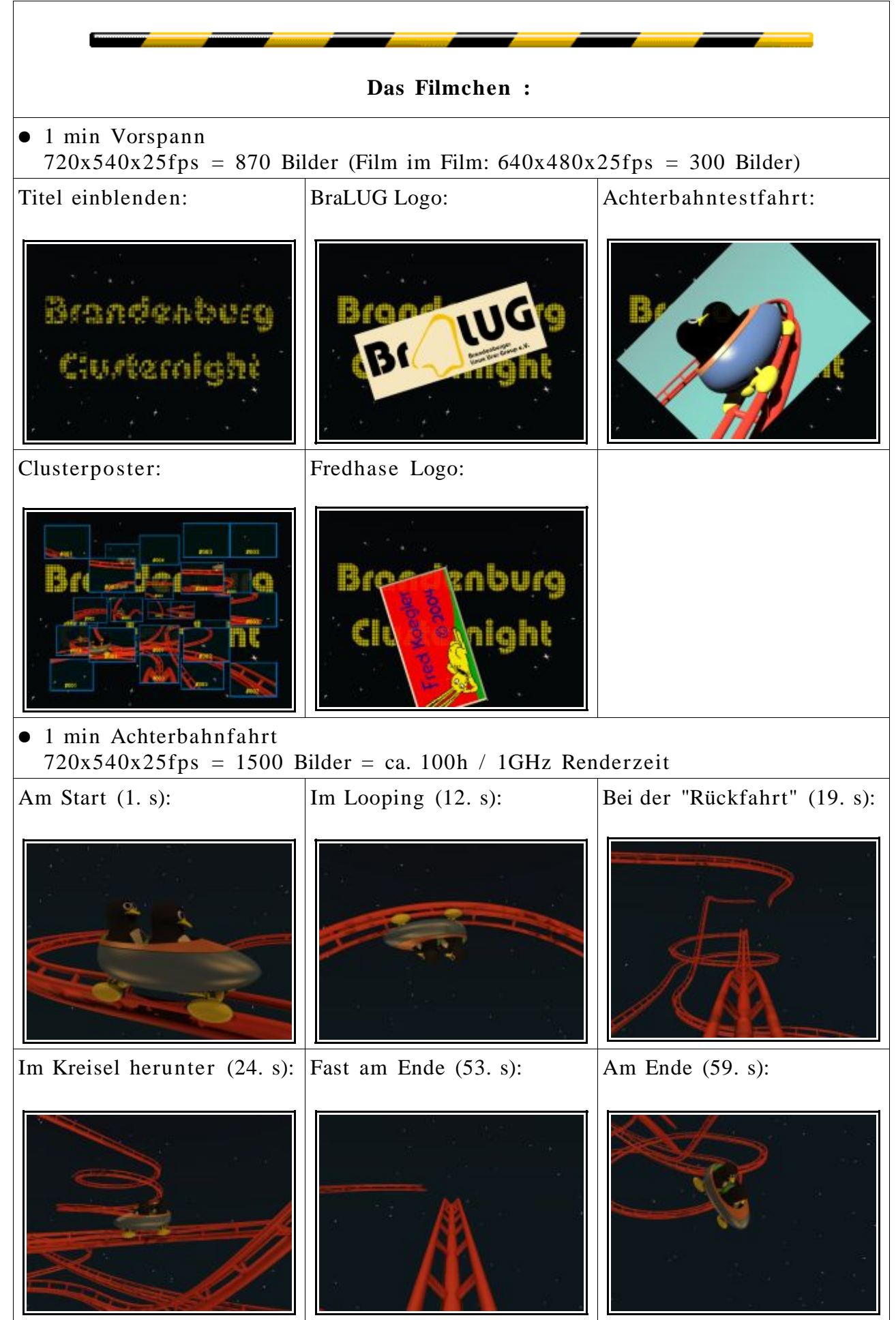

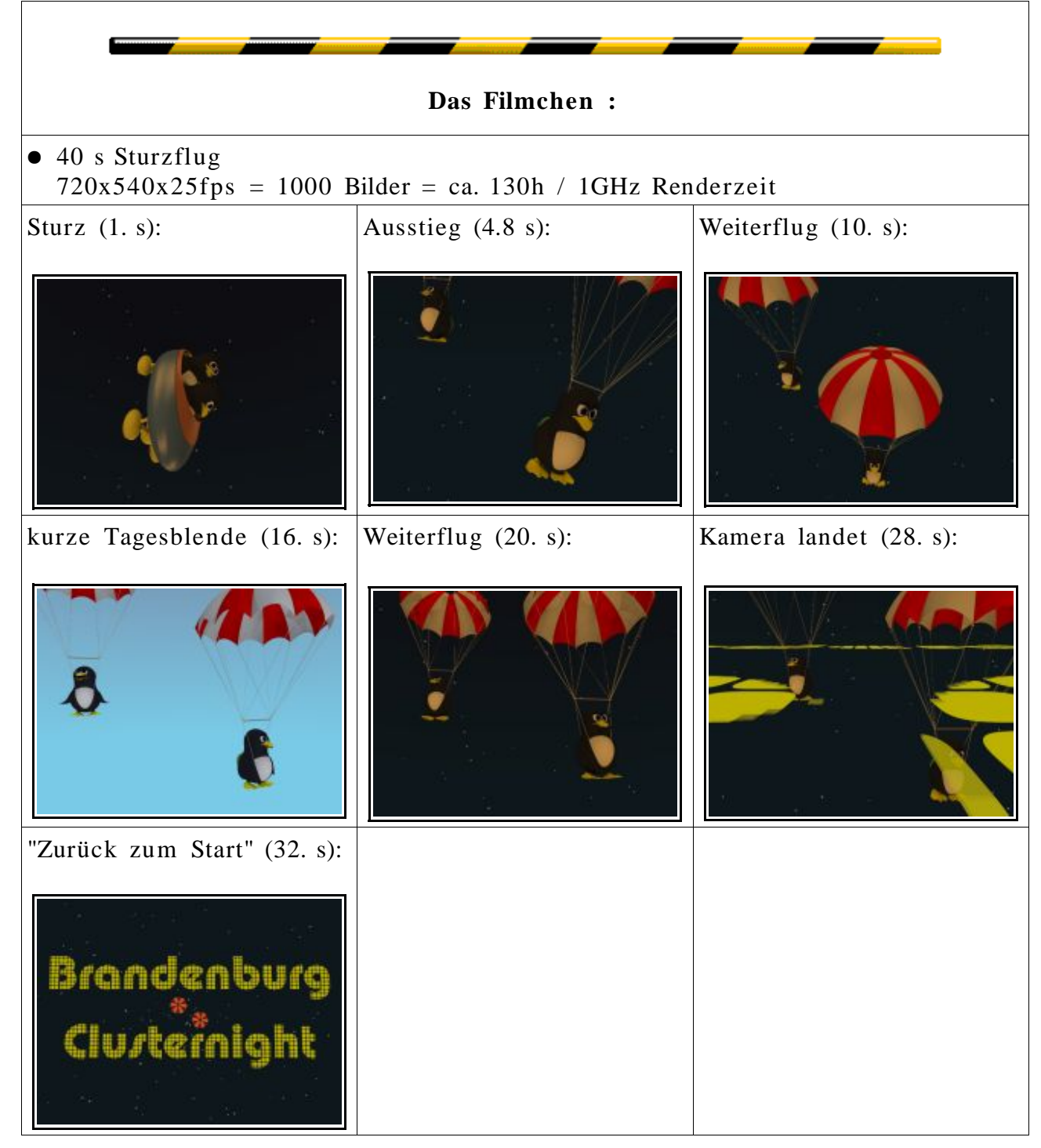

25.12.2004: Das ist der Stand der Animation zur "Brandenburg Clusternight" ! Im Anschluss wurden nur die Script- Dateien für Programmaufruf überarbeitet

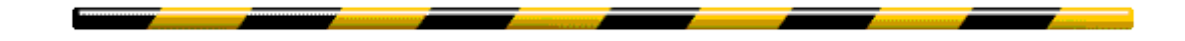

#### 5.1.2005

**Tests im Cluster ... Änderungen an PVMPOV und am Clusterposter:**

- PVMPOV wird so angepasst, dass die Logdatei in einem 2. Schritt von ihm selbst wieder verarbeitet werden kann. Nach jedem Wert muss ein Komma ',' stehen. (Zeilenende ist kein Trennzeichen.) Textwerte müssen durch '"' begrenzt werden.
- Der Test im Cluster hatte überraschende Ergebnisse:
	- Die Grid- Größe von 320x240 Punkten wurde von PVMPOV in mindestens 4 maximal 320x60 große Einzelaufgaben aufgeteilt.
	- Die letzten Blöcke wurden noch kleiner beauftragt und ausgeführt soweit o.k. Aber! Einige der letzten Blöcke wurden von 3 Rechnern ges. 4 (!?) Mal erzeugt.
	- Komisch auch, dass ein guter Rechner, nachdem er sich an der Doppelarbeit kleiner Blöcke beteiligt hatte, noch einen völlig freien großen 320x60 Block als definitiv letzten 81. Block im Log abmeldet. ?!?!?!? Kernel Panic ?!?!?!?

Das Ergebnis mit Reihenfolge der 81 Blöcke und "Namen" der beteiligten Rechner:

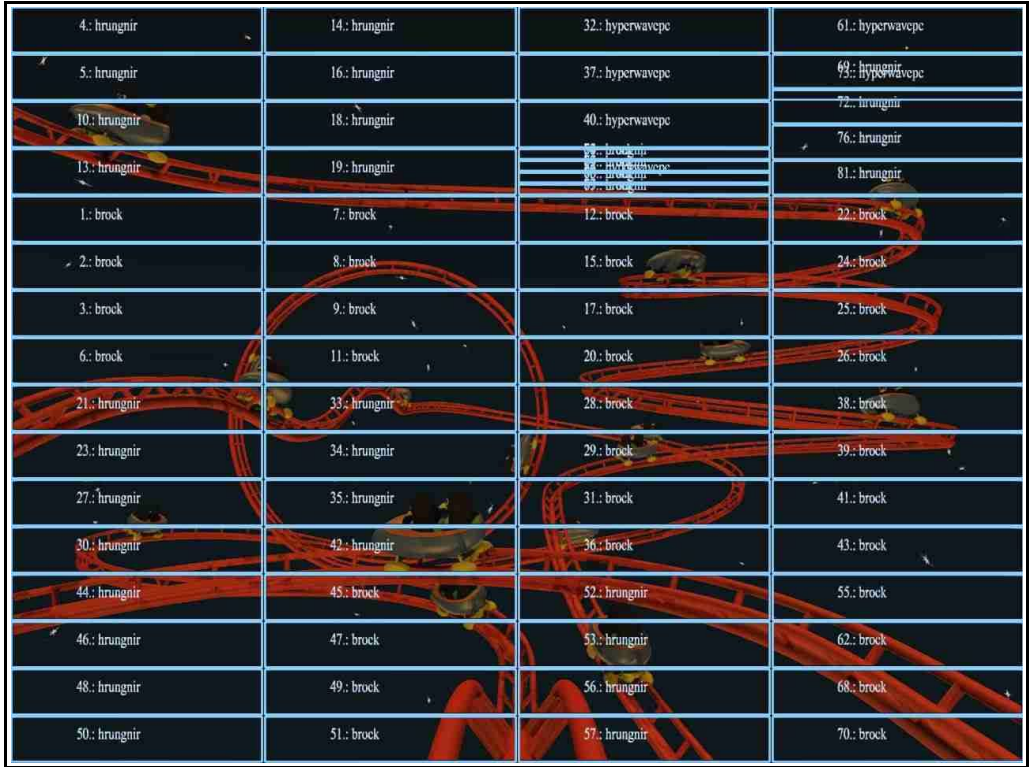

Im Anschluss wurden nur die Script- Dateien für Programmaufruf überarbeitet 21.1.2005: Das ist der Stand des Posters zur "Brandenburg Clusternight" !

31.1.2005: Die Maske wurde für das realisierte 9600x7200 Bild verbessert!

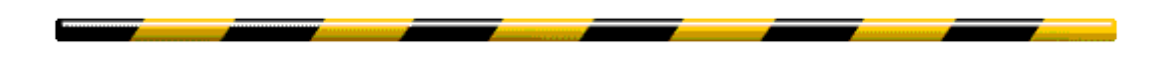

Noch einige Bilder...

# 50% Transparenter Bob: 50% transparente Körper:

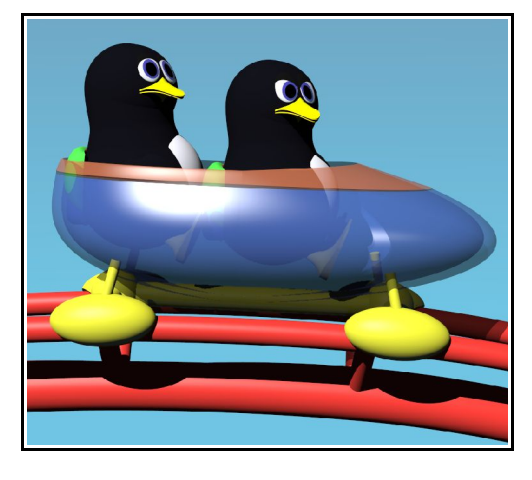

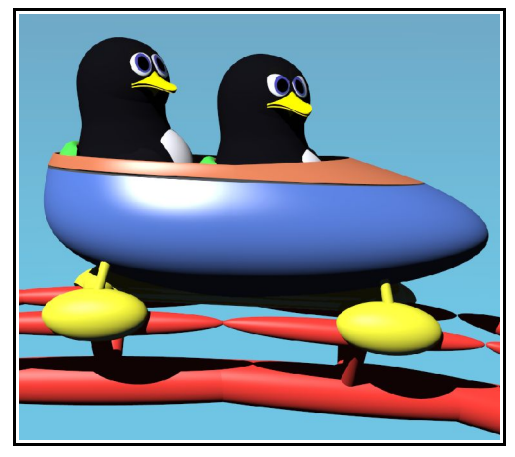

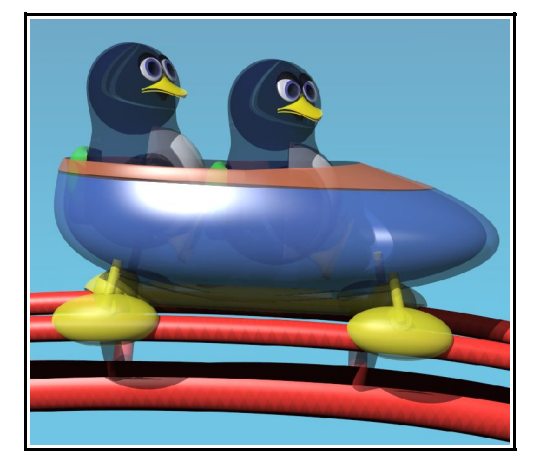

Segment aus einem Ellipsoid: blob – Körper für den Körper :

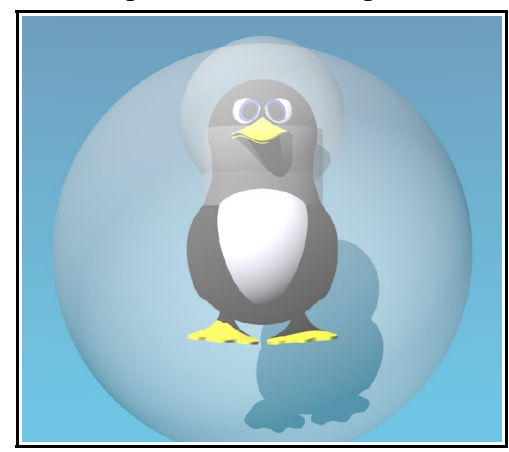

"Entstehung" der Tux- Teile:

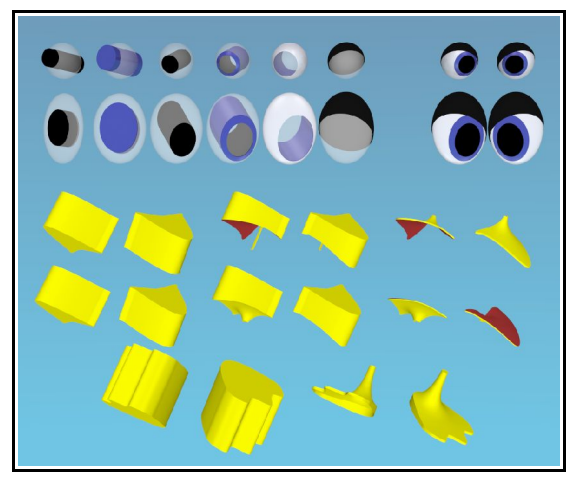